# SimWeights Tutorial

Kevin Meagher University of Wisconsin 14 June 2024 IceProd/SimProd Workshop

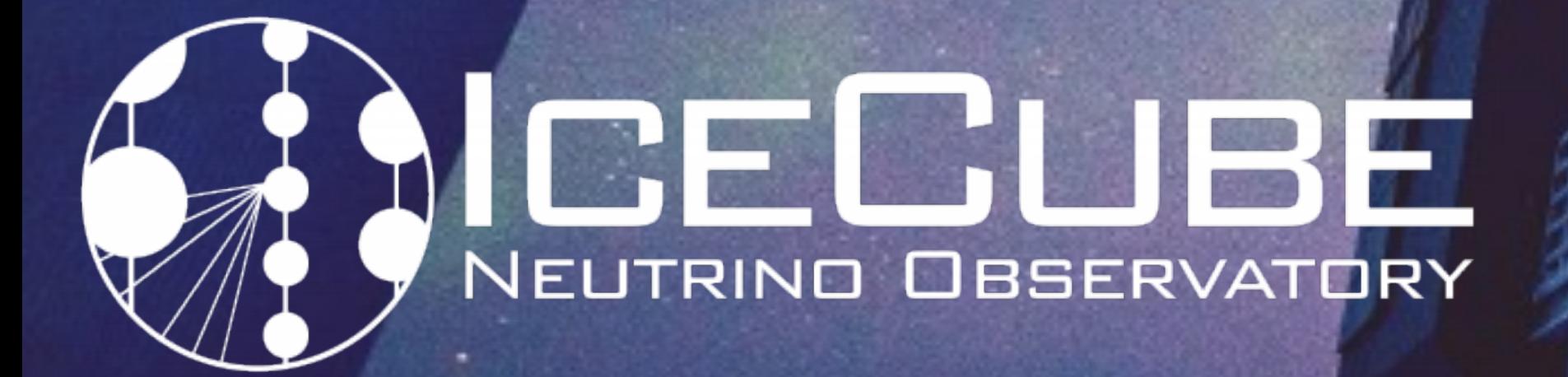

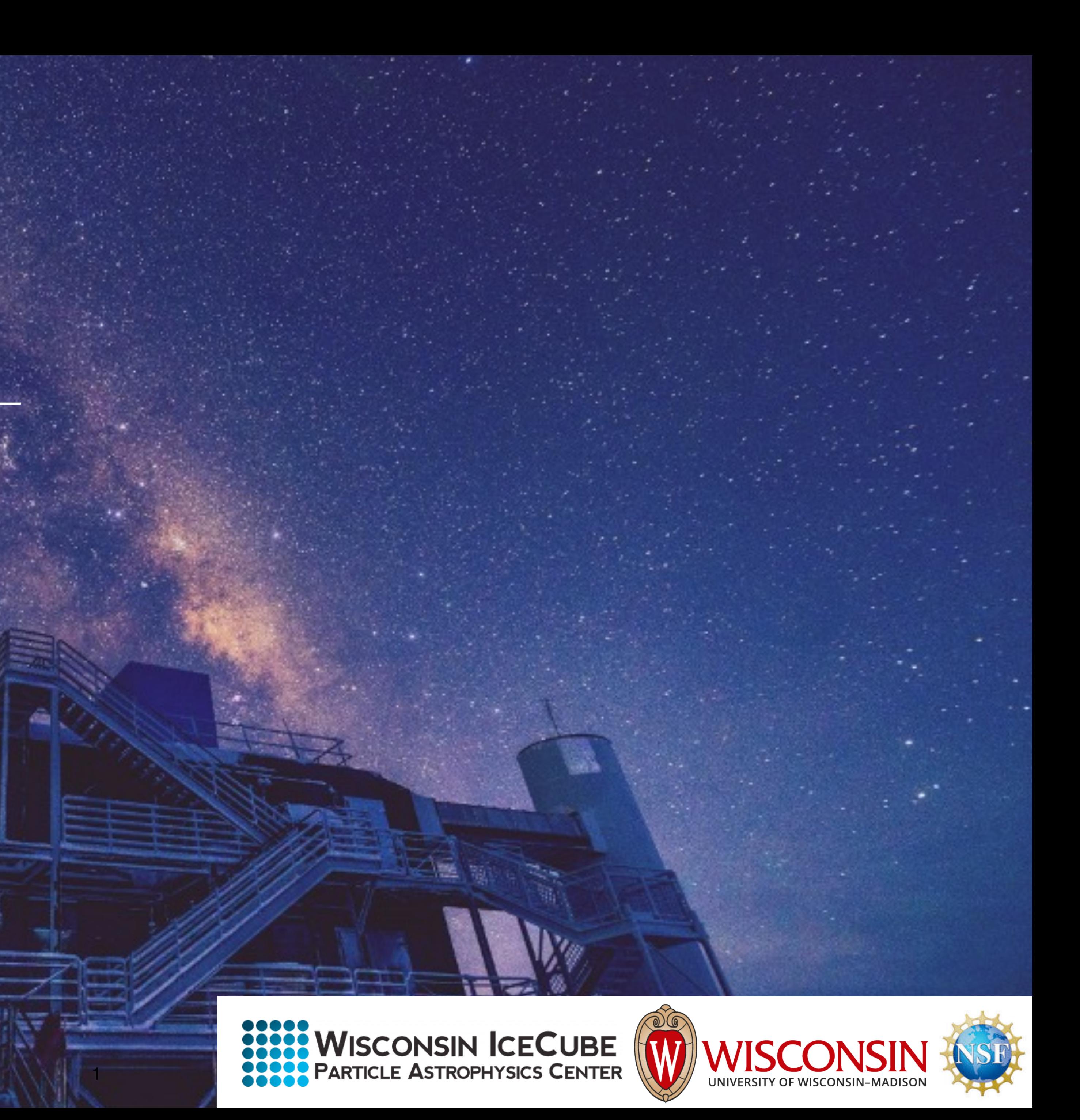

### **What are Simulation Weights?**

We want to know how many events we observe, theoretically this is an integral:

In IceCube the integration is a flux  $\Phi(E,\theta,\phi,t)$  incident on the surface of the Earth integrated over energy, time, area and solid angle. With some function  $\mathscr{D}(E,\theta,\phi)$  which represents the probability of an event passing our final level quality cuts. We can use Monte Carlo integration to

Where R is the rate of events and  $\mathscr{D}_i$  is a binary 1 for passes quality cuts and 0 otherwise *i*

Kevin Meagher - SimWeights Tutorial - 2

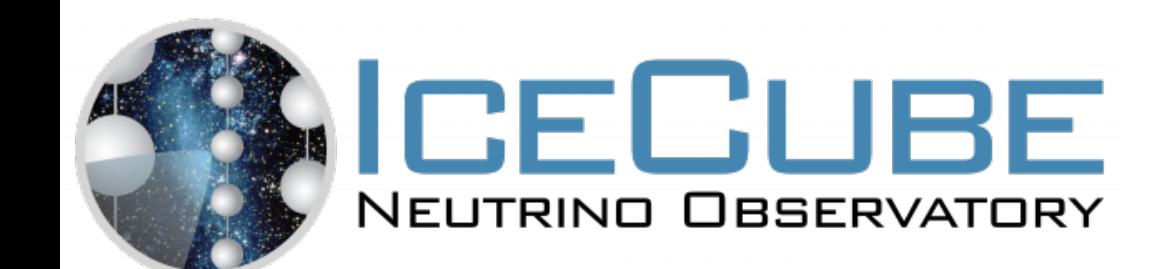

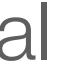

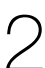

convert this into a sum

$$
N_{obs} = \int dE \int dA \int d\Omega \int dt \cdot \mathcal{D}(E, \theta, \phi, \vec{x}) \cdot \Phi(E, \theta, \phi, t)
$$

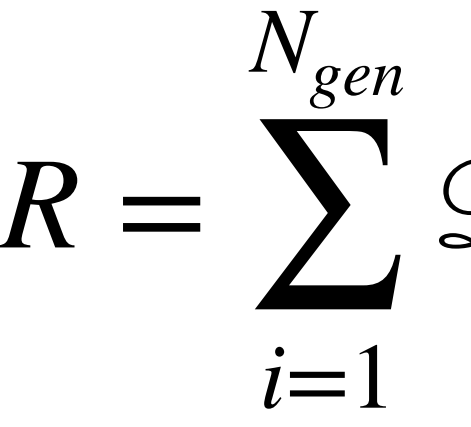

$$
\mathcal{D}_i \cdot \Phi(E_i, \theta_i, \phi_i)
$$

### **Use importance sampling**

#### Over sample a certain region of the generation surface with probability  $p(E)$  so that our sum becomes

Where the weight is defined as

 $R =$ 

*Ngen*

∑

 $i=1$ 

 $g_i =$ 

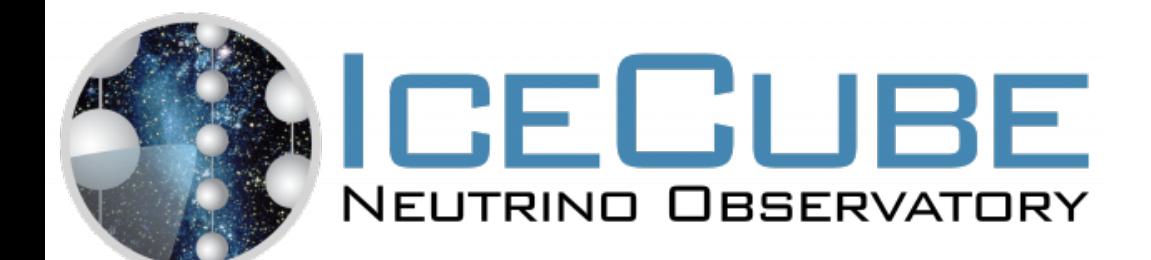

### $g_i \cdot \mathcal{D}_i \cdot \Phi(E_i, \theta_i, \phi_i)$

*1*

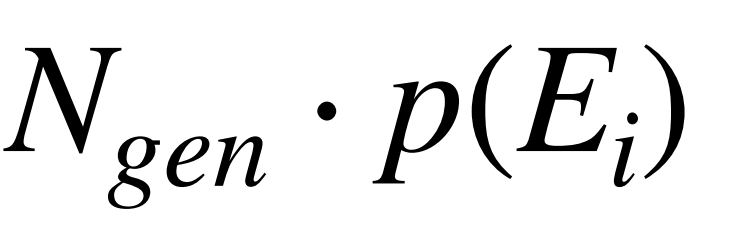

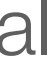

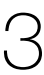

### **Calculating the weight**

In order to get the math to work out right  $p(E_i)$  must be the probability of generating an event on the generation surface.

- 
- The generation surface contains Area, Solid Angle, as well as energy and for
	-

neutrinos the probability of interaction.

For Neutrino Generator with an E^-1 generation spectrum this becomes:

$$
p_{int}
$$

$$
g_i = \frac{I_{\text{int}}}{N_{\text{gen}} \cdot \pi R^2 \cdot 4\pi \cdot \ln(E_2/E_1) E_i^{-1}}
$$

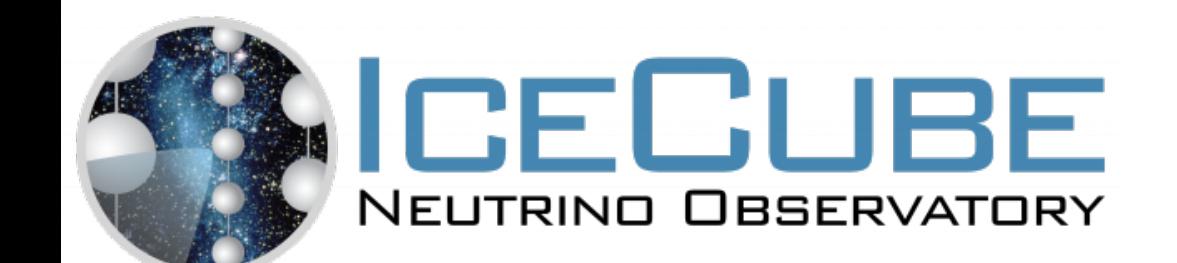

### **What if you use more than one dataset?**

#### If you try to combine datasets with different energy spectra you need to combine

the weights like so:

Most of the quantities you need to weight data are available in the I3Frame but correctly calculating weights becomes a book keeping problem as it is often unclear how many files from the dataset were used.

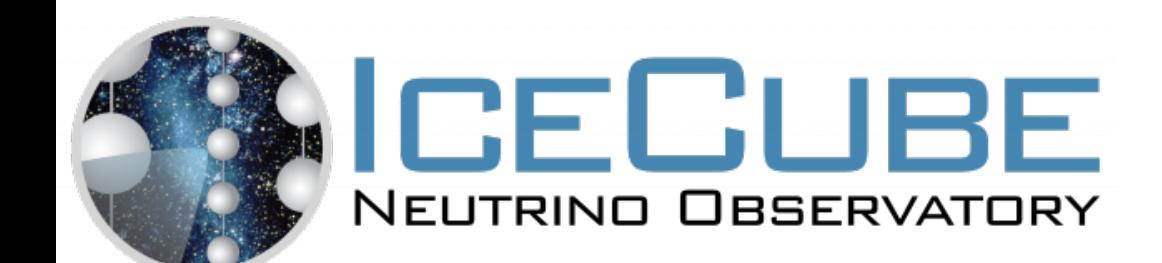

$$
g_i = \frac{}{N_1 \cdot p_1}
$$

*pint*

 $N_1 \cdot p_1(E_i) + N_2 \cdot p_2(E_i)$ 

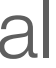

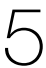

# **Past Attempts to Weight IceCube Simulation**

- Copypasta Just copy the correct formulas from somebody else.
	- Pros: Easy to see the formula you are using
	- Cons: Very Error prone, not clear if formula from one dataset applies to another dataset
- OneWeight Save  $g_i$  to the I3Frame
	- Pros: Works great if you are only using one dataset or datasets with identical generation surface
	- Cons: Fails horribly when combining datasets, also it is stored as the reciprocal of how you should be thinking about weights
- IceTray's icecube.weighting module
	- Pros: Can combine datasets easily
	- Cons: requires database infrastructure, database is missing lots of datasets, requires complete IceTray

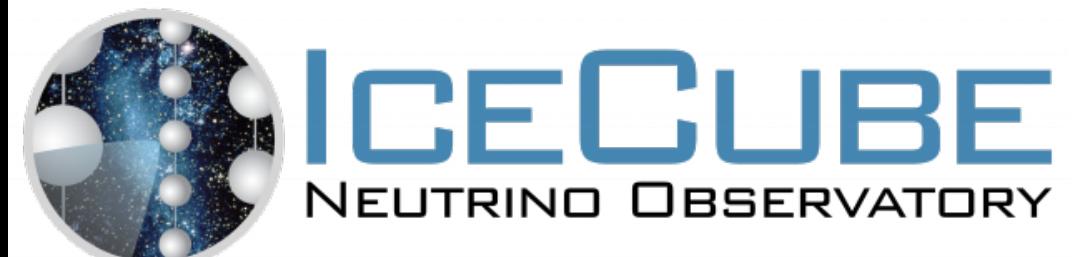

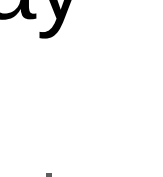

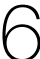

#### **Sim Weights was developed with the following requirements**

- Replacement for icetray's weighting project
- Installable with pip
- Doesn't depend on IceTray
- Calculate weights based solely on files generated by hdfwriter
	- Doesn't query database
	- Doesn't require sidecar files
- Easily combine weights from different datasets

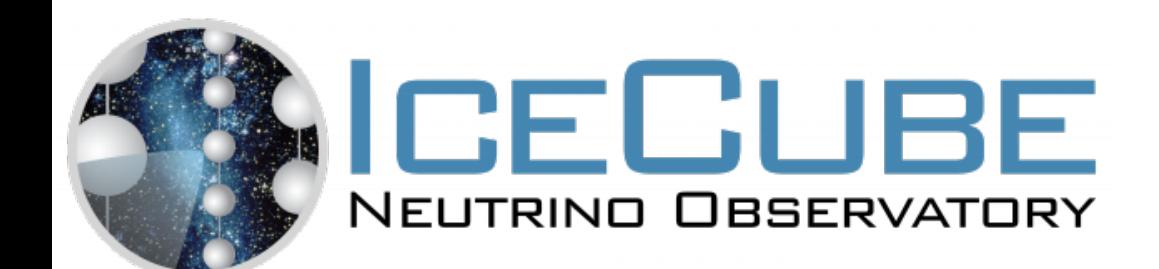

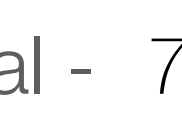

- Calculating weights is Straightforward
- Create a Weight object from an hdf5 file
- To get the weights pass a flux model to Weight.get\_weights()

```
import simweights, pandas
simfile = pandas.HDFStore('Level2 IC86.2020 corsika.021111.hdf5','r')
flux model = simweights.GaisserH4a()
weight obj = simweights.Corsikaweighter(simfile)weights = weight obj.get weights(flux model)
print('Rate',weights.sum(),'Hz')
```
- Cosmic Ray flux models are available in simweights
- if the key is included

• Hdfwriter will correctly add data from S-Frames to its output

For older CORSIKA you still need to pass nfiles parameter

weight  $obj = simweights.Corsikaweighter(simfile,nfiles=10)$ 

flux\_model = nuflux.makeFlux('CORSIKA\_GaisserH3a\_QGSJET-II') weight obj=simweights.NuGenWeighter(simfile,nfiles=10) weights = weight  $obj.get$  weights(flux model)

simfile = pandas.HDFStore('Level2 IC86.2016 corsika.020789.hdf5','r')

```
simfile = pandas.HDFStore('Level2 IC86.2016 NuMu.020878.000000.hdf5')
```
#### simweights will automatically convert the units for NuFlux models

#### Combining datasets with different generation spectra can be done by adding weight objects

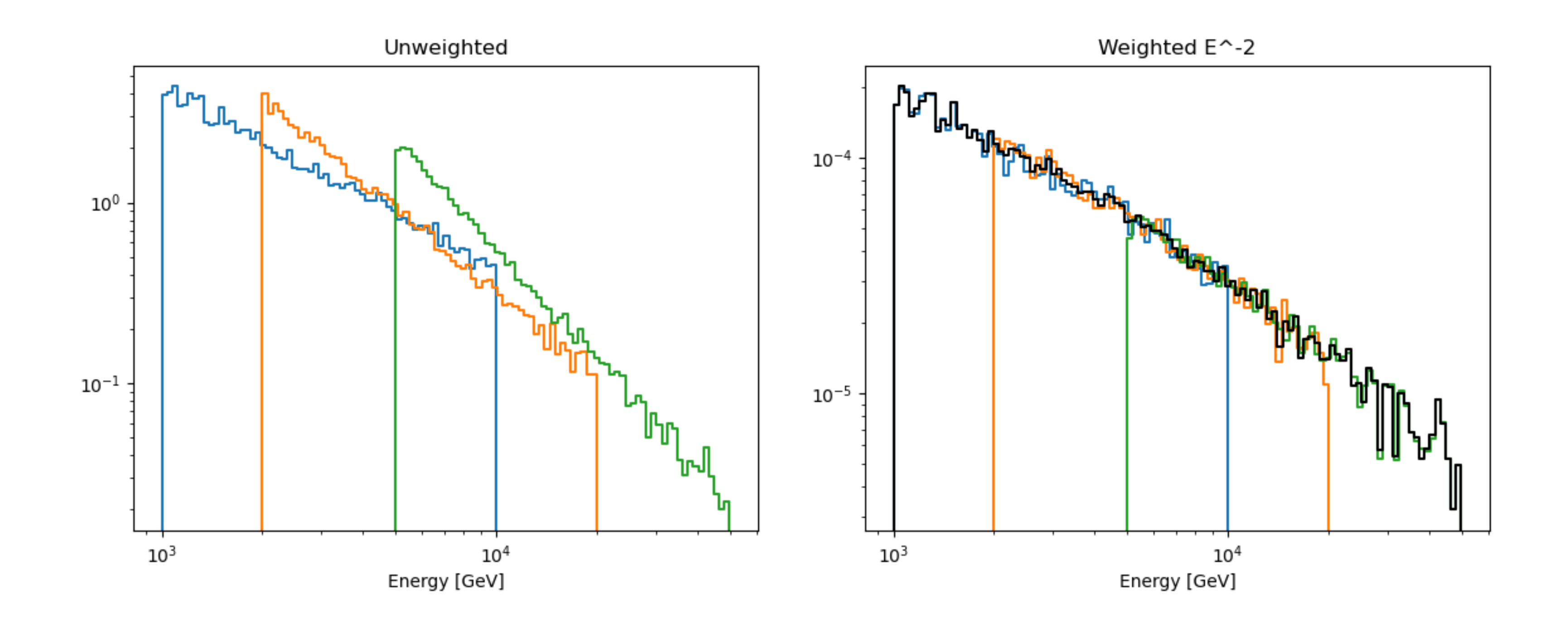

 $w1 = NuGenWeighter(pd.HDFStore('f1.hdf5', 'r'), nfiles=1)$ w2 = NuGenWeighter(pd.HDFStore('f2.hdf5','r'),nfiles=1) w3 = NuGenWeighter(pd.HDFStore('f3.hdf5','r'),nfiles=1)  $wtotal = w1 + w2 + w3$ 

### Simulation types supported by simweights

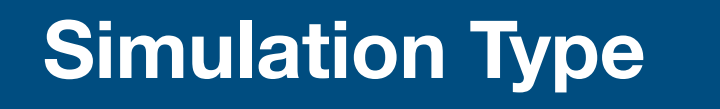

Dynamic Stack CORSIKA

CORSIKA-in-ice

neutrino-generator

CORSIKA-ice-top

**Old GENIE** 

New GENIE

LeptonInjector

MuonGun

WimpSim

MonopoleGenerator

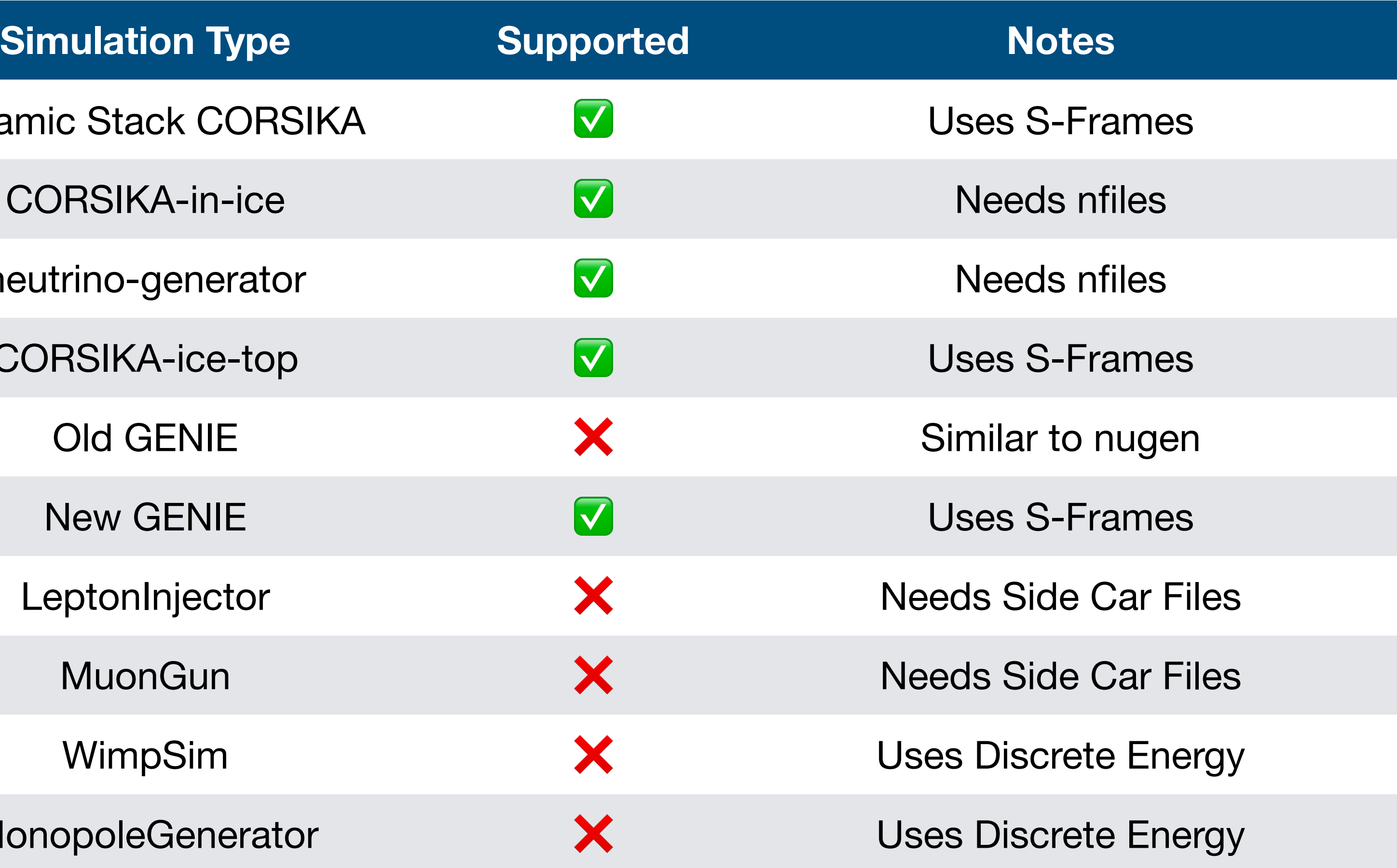

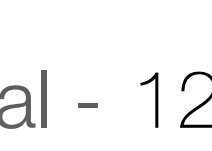

#### **Tutorial**

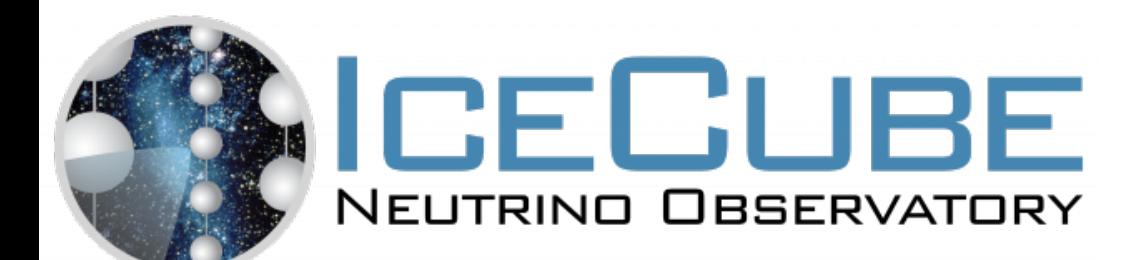

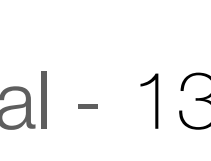

#### **Creating an IceTray venv on cobalt**

ssh cobalt /cvmfs/icecube.opensciencegrid.org/py3-v4.3.0/icetray-env icetray/v1.9.2 python  $-m$  venv  $\sim/$ . venv311  $--$ system-site-packages source ~/.venv311/bin/activate pip install simweights nuflux

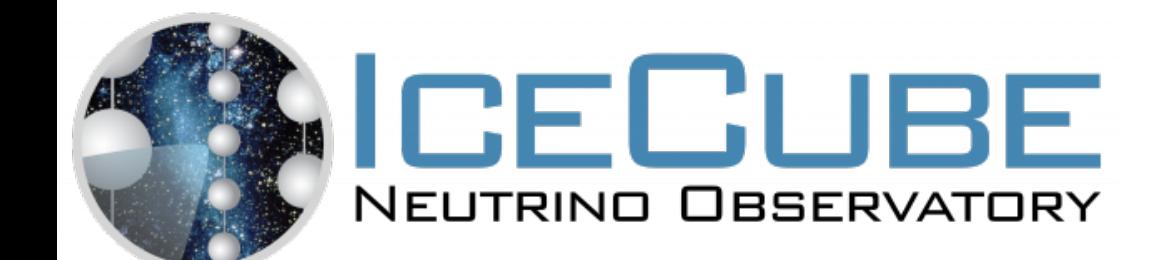

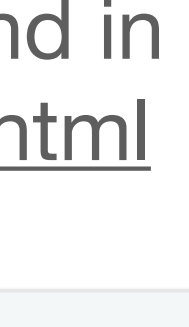

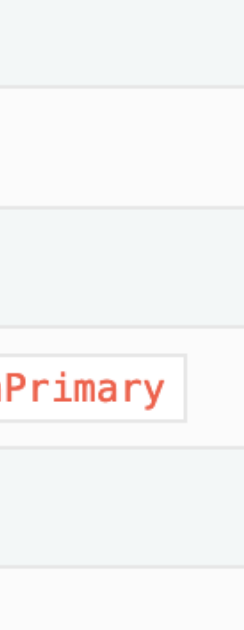

### **Generate neutrinos with no cuts**

from icecube import icetray, phys\_services,hdfwriter from icecube.simprod import segments from icecube.simprod.util import DAQCounter

print(dir(segments))

```
= 1000tray = ictray. I3Tray()
tray.Add("I3GSLRandomServiceFactory")
tray.AddModule("I3InfiniteSource", "TheSource",
                    Stream=icetray.I3Frame.DAQ)
tray.AddModule(DAQCounter, "counter3", nevents=N)
tray.Add(segments.GenerateNeutrinos,NumEvents=N)
tray.Add("Dump")
tray.Add(hdfwriter.I3SimHDFWriter,
     keys=["I3MCWeightDict","NuGPrimary"],
    OutPut="nugen.hdf5",
)
```
The keys needed for each type of simulation can be found in [https://docs.icecube.aq/simweights/main/reading\\_files.html](https://docs.icecube.aq/simweights/main/reading_files.html)

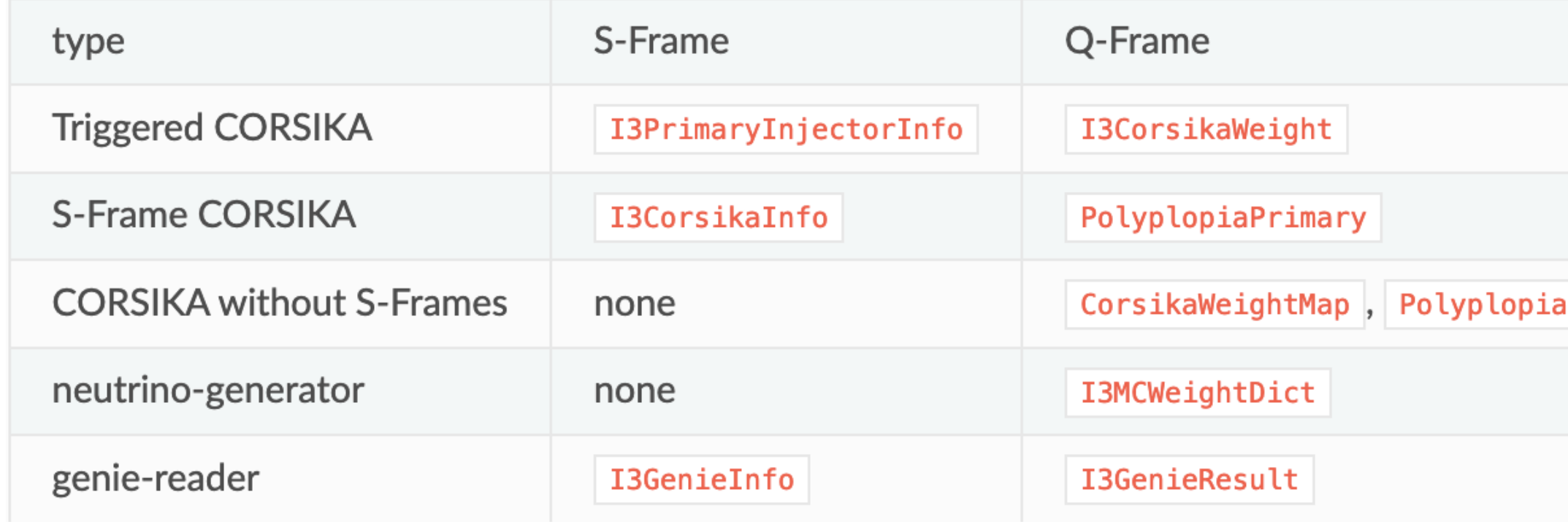

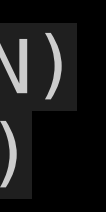

tray.Execute()

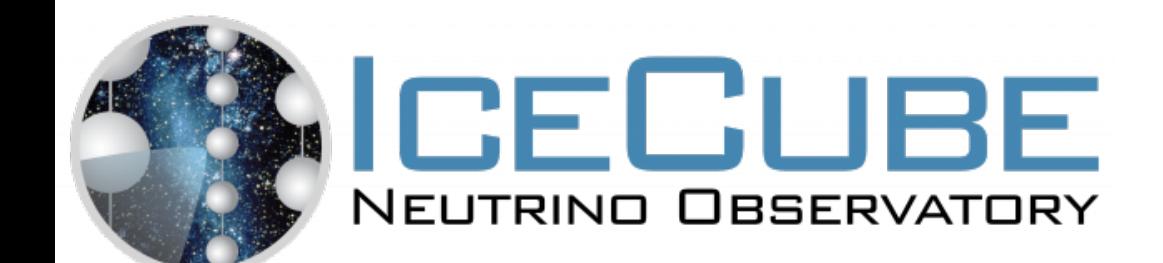

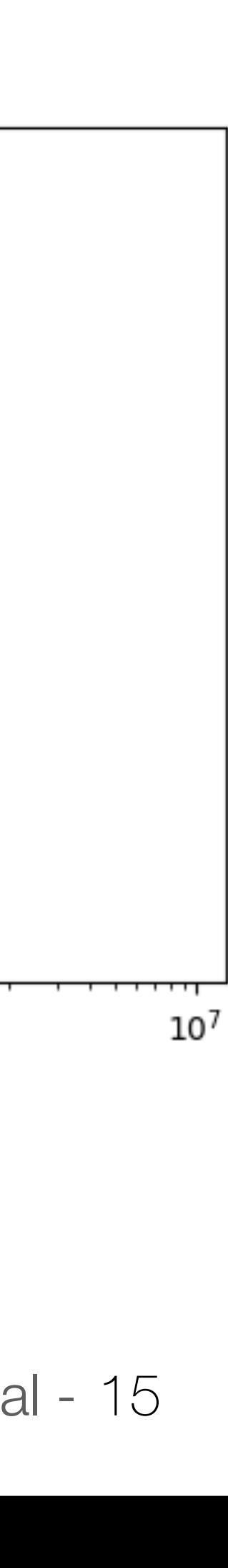

### **Plotting NuGen Unweighted**

```
from pprint import pprint
import tables
import numpy as np
import pylab as plt
import simweights
def log_plot(A,B,data,weights,bins=10):
    hy, hx = np.histogram(data, bins = np.geomspace(A,B,bins), weights=weights)
    hd = hx[1:] - hx[-1] plt.step(hx[:-1],hy/hd)
     plt.loglog()
f1 = tables.open_file('nugen.hdf5')
weighter = simweights.NuGenWeighter(f1,nfiles=1)
E1 = 10**f1.root.I3MCWeightDict.cols.MinEnergyLog[0]
E2 = 10**f1.root.I3MCWeightDict.cols.MaxEnergyLog[0]
N = f1.root.I3MCWeightDict.shape
print(N)
log_plot(E1,E2,weighter.get_weight_column("energy"),np.ones(N),bins=50)
plt.savefig('nugen_unweighted.png')
```
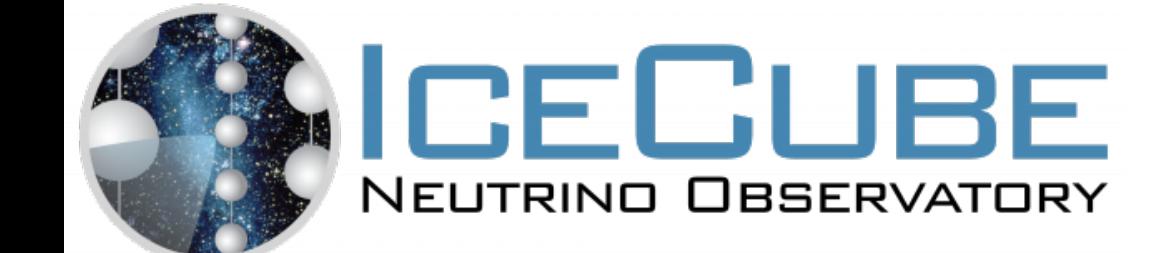

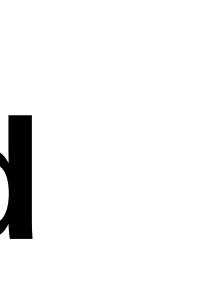

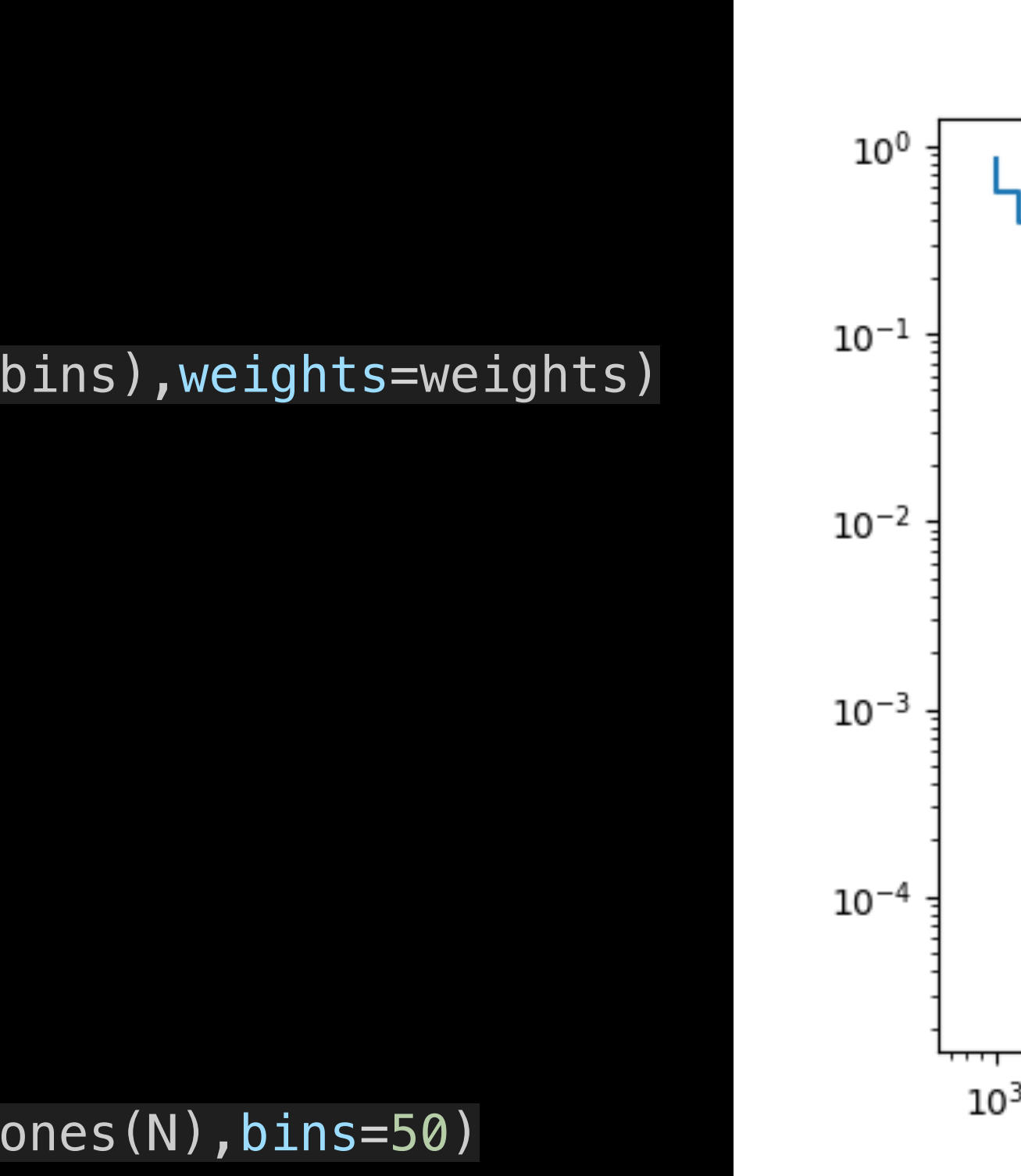

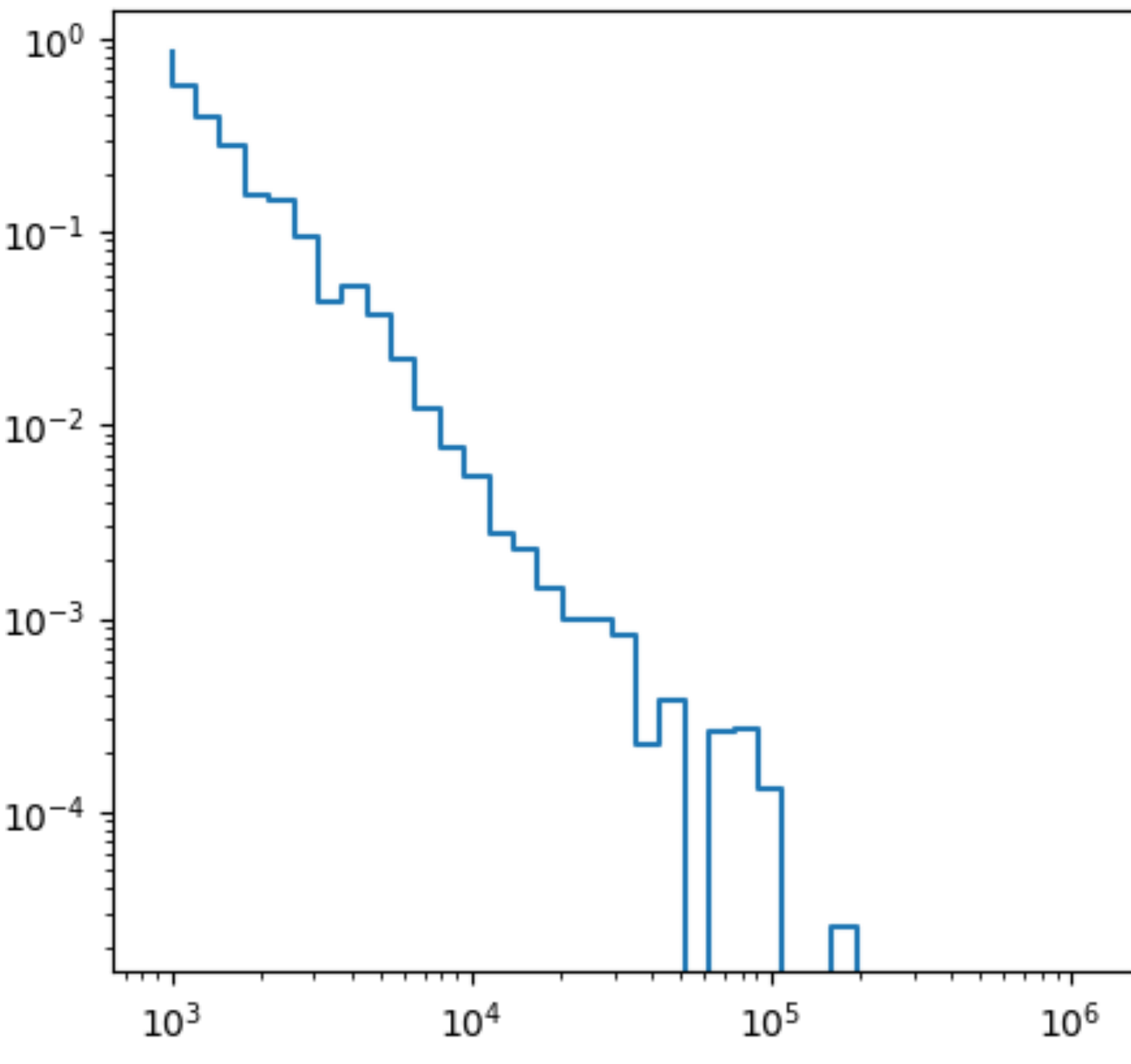

plt.figure() def flux\_model(energy): return  $1e-11$   $*$  energy  $**$   $-2$ 

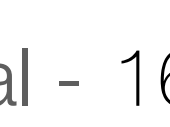

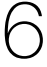

### **Plotting Correctly weighted NuGen**

#### log\_plot(E1,E2,weighter.get\_weight\_column("energy"),weighter.get\_weights(flux\_model),bins=50)

plt.figure() plt.savefig('nugen\_weighted.png')

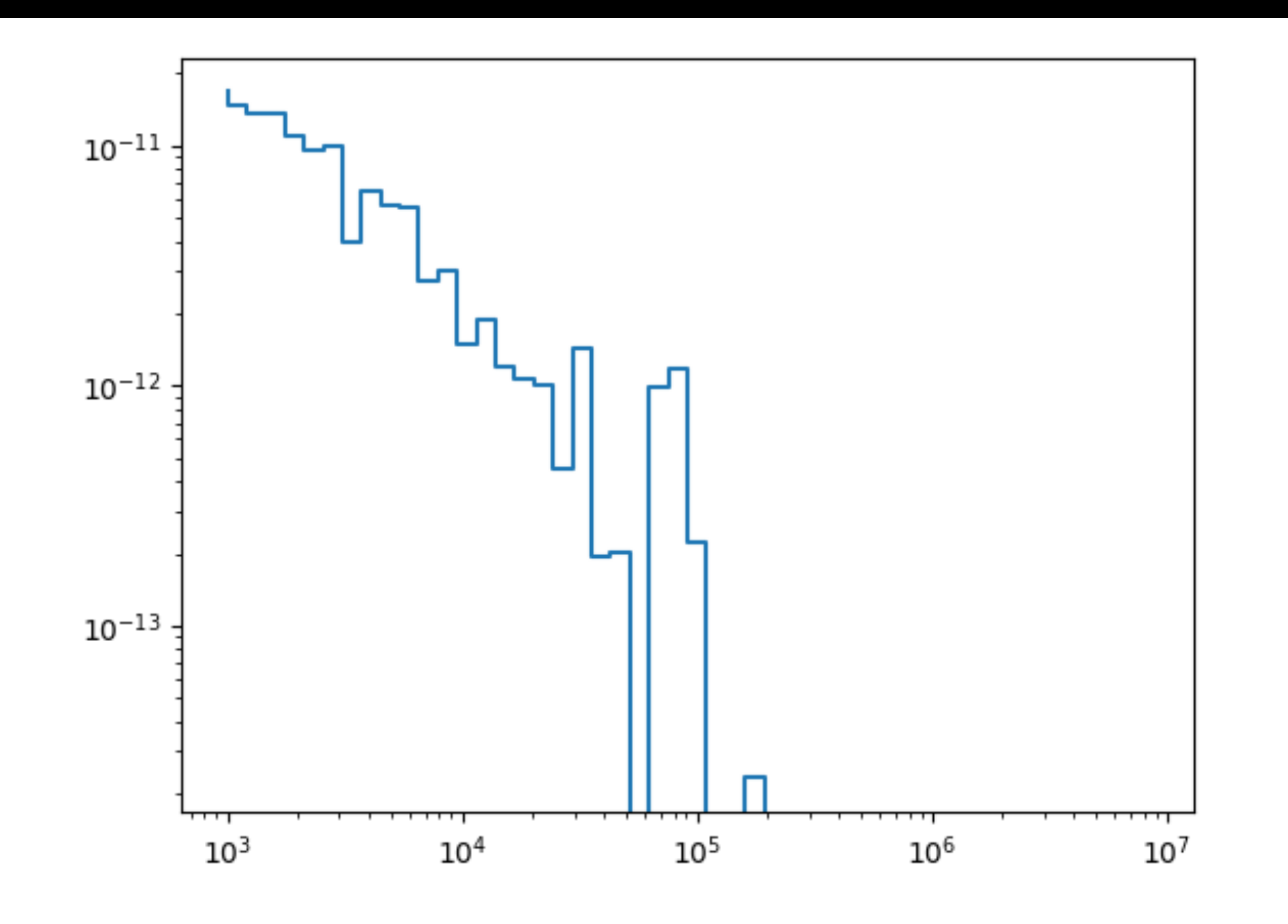

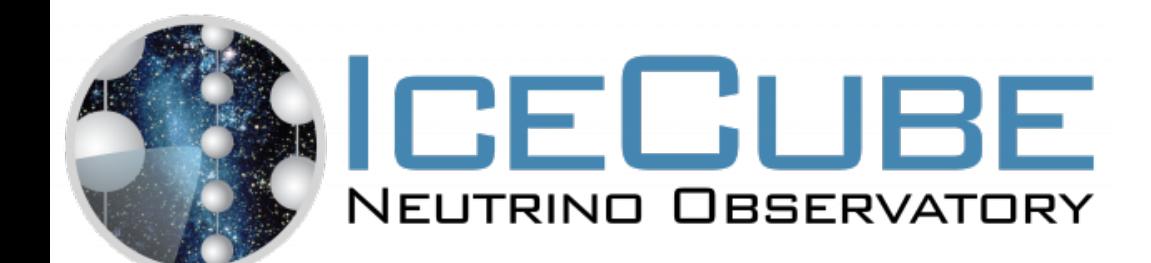

# **Get the flux back from the simulation**

Kevin Meagher - SimWeights Tutorial - 17

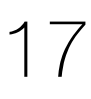

You need to divide the weight but the interaction probability Solid angle and injected area to get back to the flux you started with

plt.figure()  $weight = weighter.get\_weights(flux_model)$ weight /= f1.root.I3MCWeightDict.cols.InteractionWeight[:] weight /= f1.root.I3MCWeightDict.cols.InjectionAreaCGS[:] weight /= f1.root.I3MCWeightDict.cols.SolidAngle[:] log\_plot(E1, E2, weighter.get\_weight\_column("energy"), weight, bins=50)  $EE = np.geomspace(E1, E2, 1000)$ plt.plot(EE, flux\_model(EE)) plt.savefig("nugen\_flux.png")

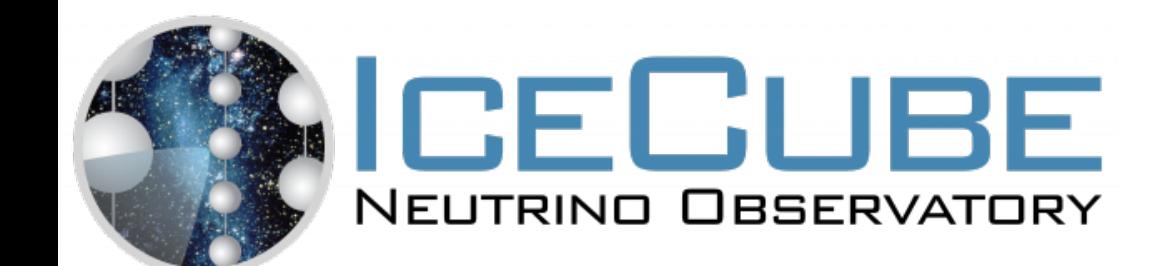

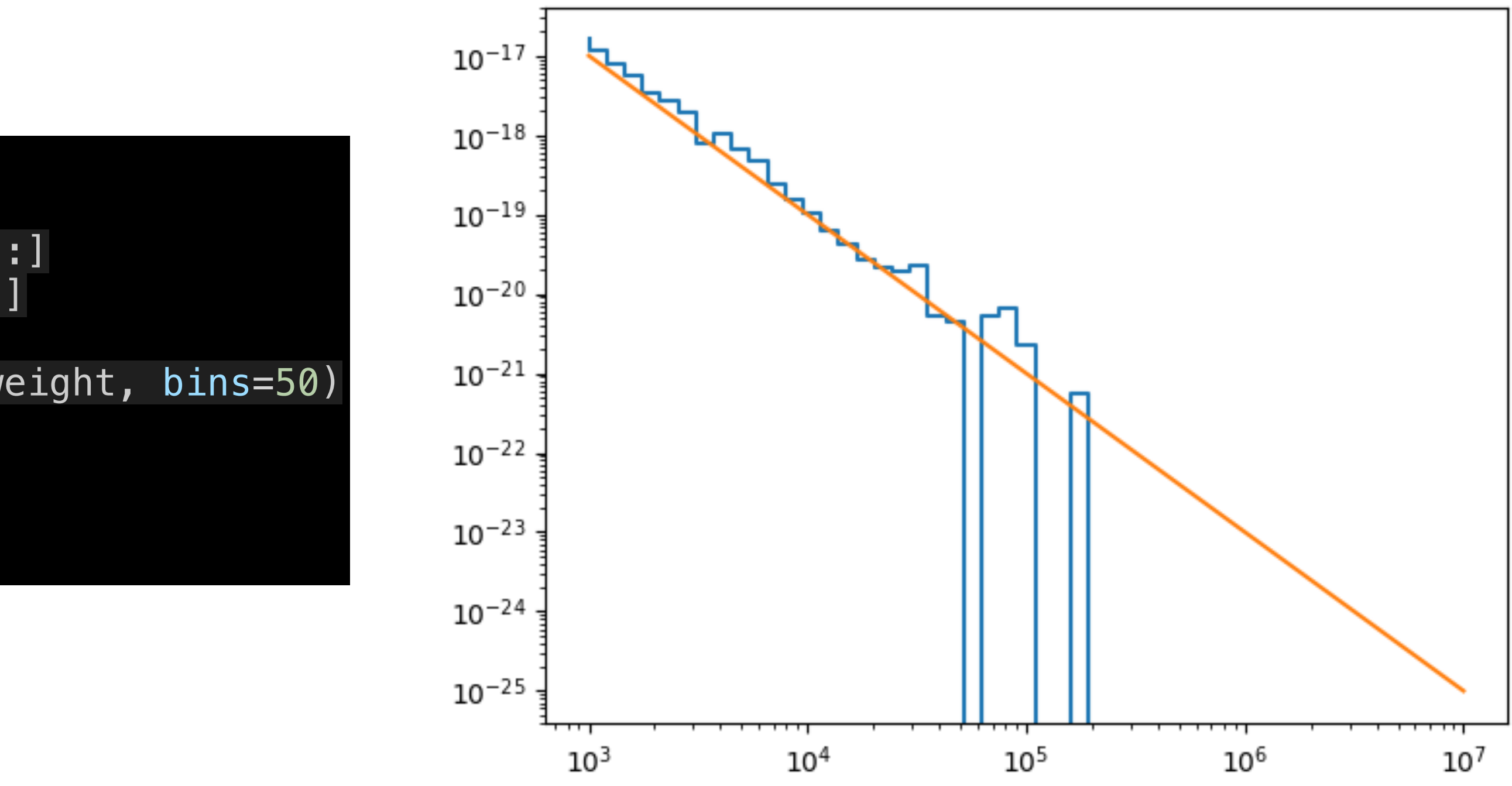

### **Booking an existing nugen file to hdf5 file**

FILE\_DIR = Path("/data/sim/IceCube/2016/filtered/level2/neutrino-generator/21217/0000000-0000999/")

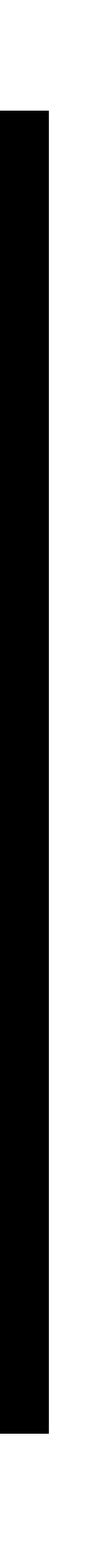

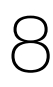

```
from pathlib import Path
from icecube import icetray, hdfwriter, simclasses
files = sorted(str(f) for f in FILE_DIR.glob("Level2_IC86.2016_NuMu.021217.00000*.i3.zst"))
true = icetray.I3Tray()
tray.Add("I3Reader", FileNameList=files)
tray.Add(
     hdfwriter.I3HDFWriter,
     SubEventStreams=["InIceSplit"],
     keys=["PolyplopiaPrimary", "I3MCWeightDict"],
     output="Level2_IC86.2016_NuMu.021217.hdf5",
)
tray.Execute()
```
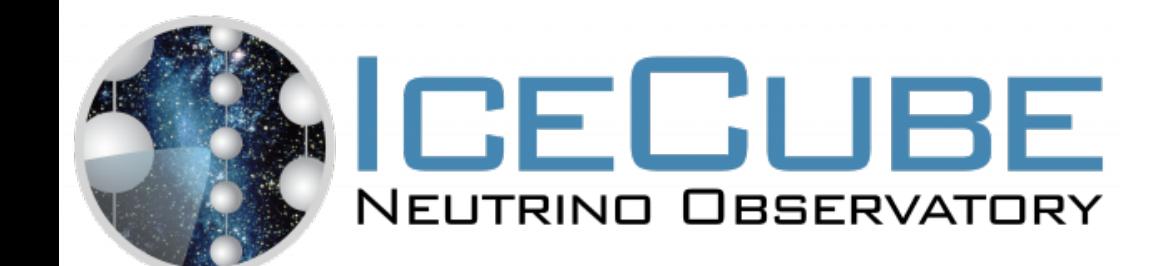

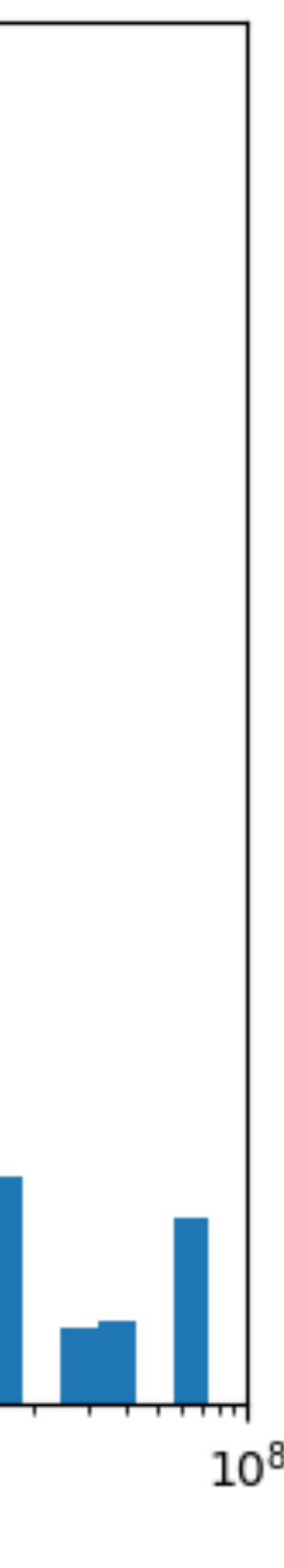

import pandas as pd import pylab as plt import simweights

# load the hdf5 file that we just created using pandas hdffile = pd.HDFStore("Level2\_IC86.2016\_NuMu.021217.hdf5", "r")

# instantiate the weighter object by passing the pandas file to it weighter = simweights.NuGenWeighter(hdffile, nfiles=10)

def northern\_track(energy: ArrayLike) -> ArrayLike: return 1.44e-18 / 2 \* (energy / 1e5) \*\* -2.2

# get the weights by passing the flux to the weighter weights = weighter.get\_weights(northern\_track)

# print some info about the weighting object print(weighter.tostring(northern\_track))

# create equal spaced bins in log space bins =  $plt\space$ geomspace(1e2, 1e8, 50)

# get energy of the primary cosmic-ray from `PolyplopiaPrimary` primary\_energy = weighter.get\_column("PolyplopiaPrimary", "energy")

# histogram the primary energy with the weights plt.hist(primary\_energy, weights=weights, bins=bins)

# make the plot look good plt.loglog() plt.xlabel("Primary Energy [GeV]") plt.ylabel("Event Rate [Hz]") plt.xlim(bins[0], bins[-1]) plt.ylim(1e-8, 2e-6) plt.tight layout() plt.savefig('Level2\_IC86.2016\_NuMu.021217.png')

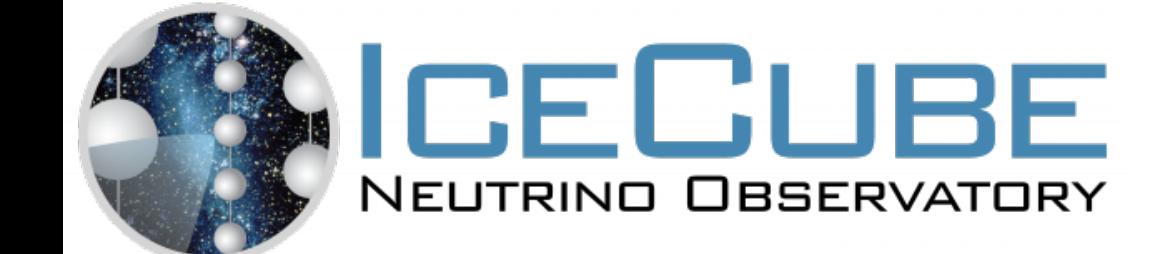

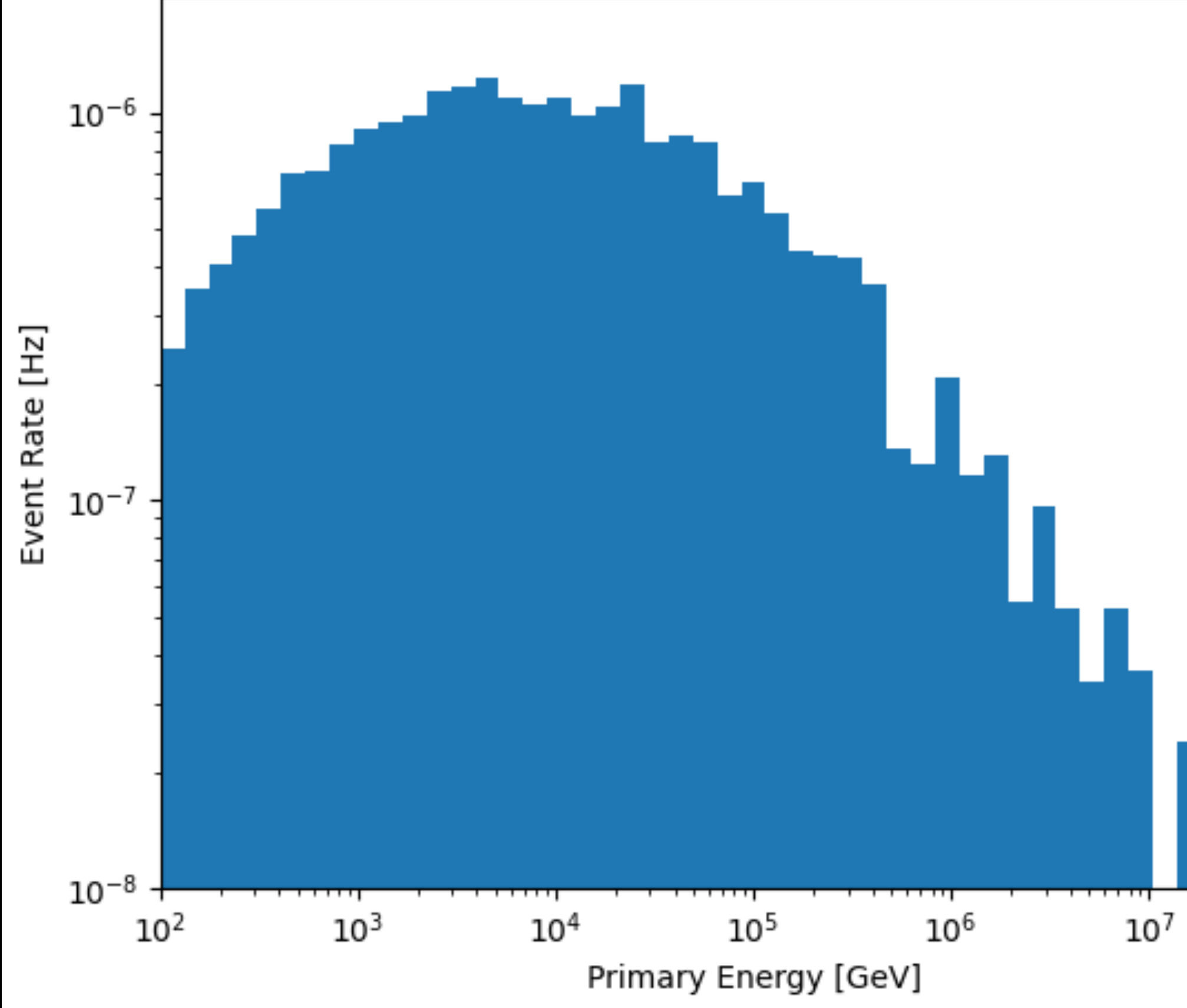

# **Booking Triggered CORSIKA**

FILE\_DIR = Path("/data/sim/IceCube/2016/filtered/level2/CORSIKA-in-ice/21889/0000000-0000999") files = sorted(str(f) for f in FILE\_DIR.glob("Level2\_IC86.2016\_corsika.021889.00000\*.i3.zst"))

Kevin Meagher - SimWeights Tutorial - 20

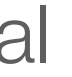

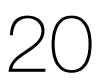

```
from pathlib import Path
from icecube import icetray, hdfwriter, simclasses
true = icetray.I3Tray()
tray.Add("I3Reader", FileNameList=files)
tray.Add(
     hdfwriter.I3HDFWriter,
     SubEventStreams=["InIceSplit"],
     keys=["PolyplopiaPrimary", "I3PrimaryInjectorInfo", "I3CorsikaWeight"],
     output="Level2_IC86.2016_corsika.021889.hdf5",
)
```
tray.Execute()

I3PrimaryInjectorInfo Is an S-Frame and can be booked just like objects in Q-Frames

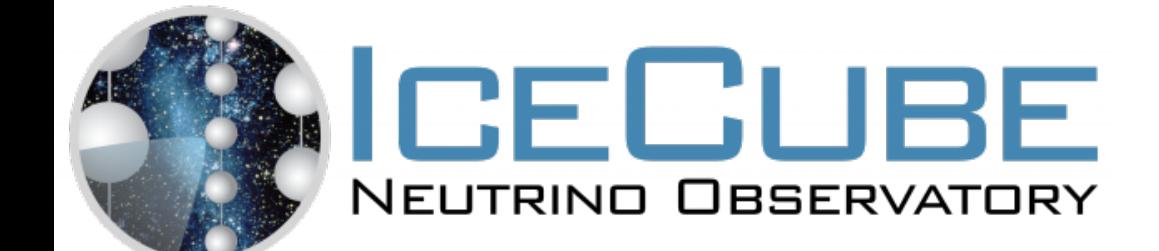

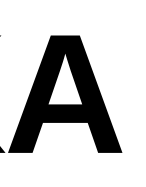

# **Weighting Triggered CORSIKA**

Kevin Meagher - SimWeights Tutorial - 21

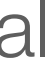

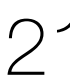

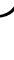

import pandas as pd import pylab as plt import simweights # load the hdf5 file that we just created using pandas hdffile =  $pd.HDFStore('Level2_IC86.2016_corsika.021889.hdf5'', "r")$ # instantiate the weighter object by passing the pandas file to it weighter = simweights.CorsikaWeighter(hdffile) # create an object to represent our cosmic-ray primary flux model flux = simweights.GaisserH4a() # get the weights by passing the flux to the weighter weights = weighter.get\_weights(flux) print some info about the weighting object print(weighter.tostring(flux)) # create equal spaced bins in log space bins =  $plt.geomspace(3e4, 1e6, 50)$ get energy of the primary cosmic-ray from `PolyplopiaPrimary` primary\_energy = weighter.get\_column("PolyplopiaPrimary", "energy") # histogram the primary energy with the weights plt.hist(primary\_energy, weights=weights, bins=bins) # make the plot look good plt.loglog() plt.xlabel("Primary Energy [GeV]") plt.ylabel("Event Rate [Hz]") plt.xlim(bins[0], bins[-1]) plt.ylim(0.1, 10) plt.savefig("Level2\_IC86.2016\_corsika.021889.png")

Triggered CORSIKA Has S-Frames so there is no need to keep track of the Number of files

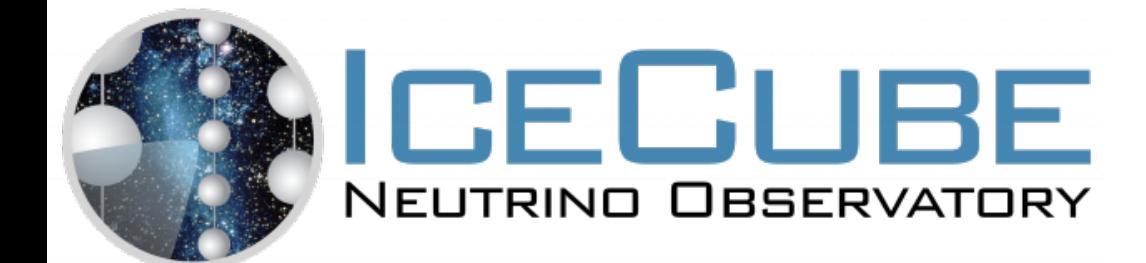

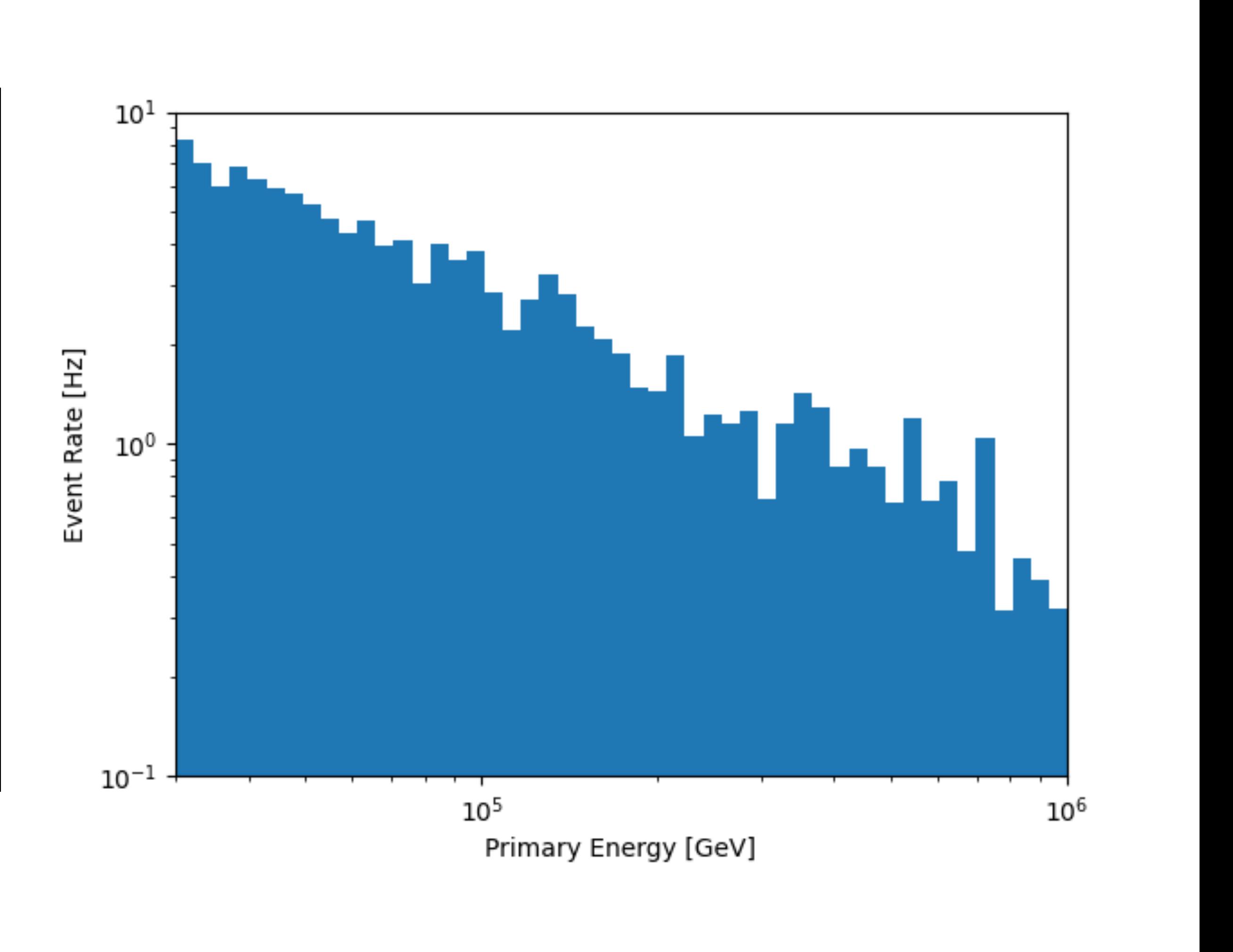

## **Getting Help**

- [Consult the](https://docs.icecube.aq/simweights/main/index.html) documentation at [https://docs.icecube.aq/simweights/main/](https://docs.icecube.aq/simweights/main/index.html) [index.html](https://docs.icecube.aq/simweights/main/index.html)
- Ask for help on **[#software](https://icecube-spno.slack.com/channels/software)**
- File an issue on GitHub: <https://github.com/icecube/simweights/issues>

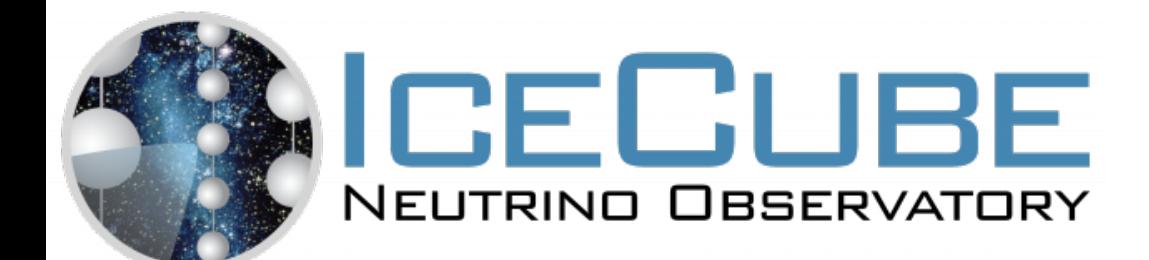

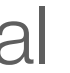

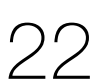